[Megumi Kakechi](https://jp.community.intersystems.com/user/megumi-kakechi) · 2023–2-27 - 2m read

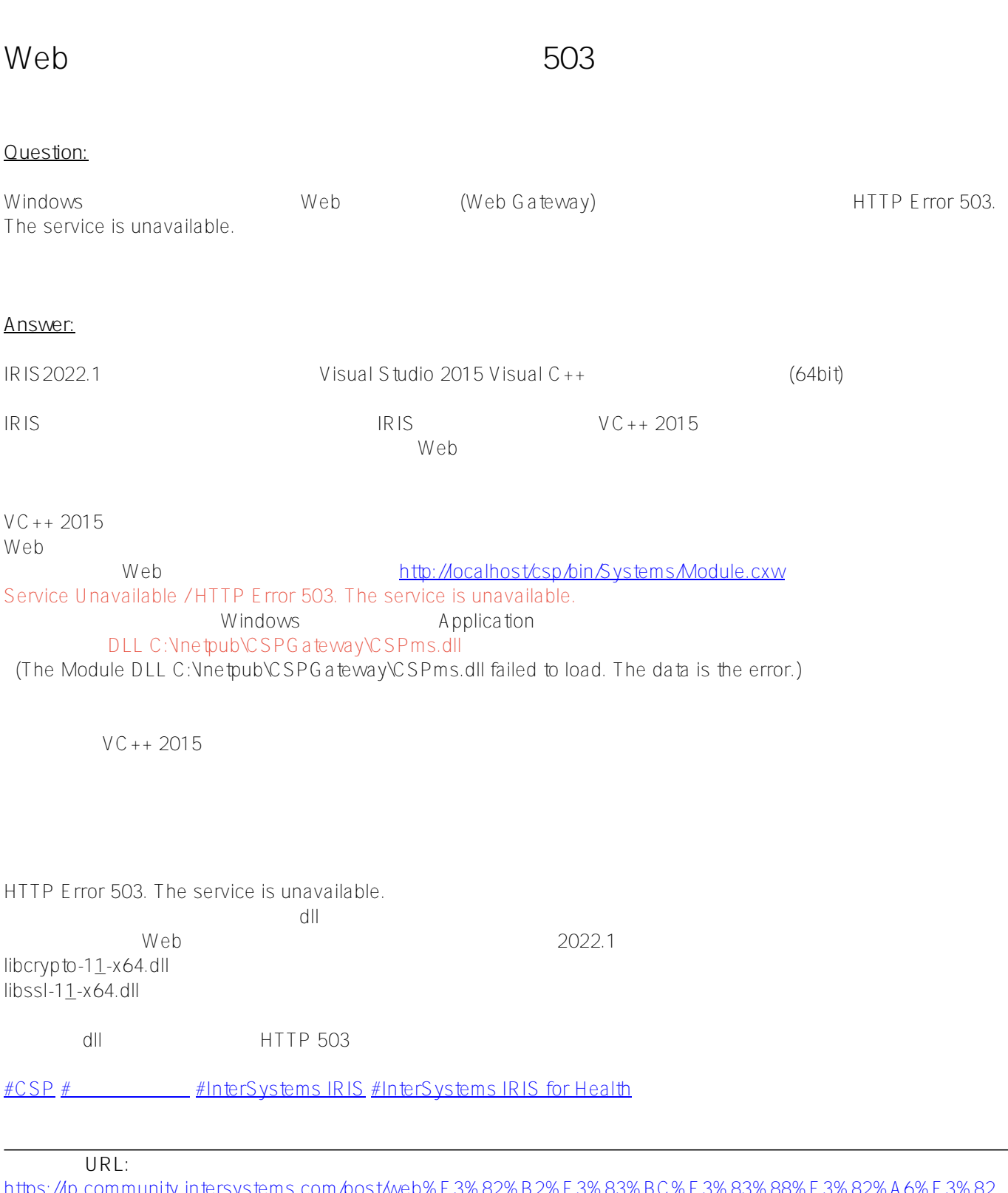

[https://jp.community.intersystems.com/post/web%E3%82%B2%E3%83%BC%E3%83%88%E3%82%A6%E3%82](https://jp.community.intersystems.com/https://jp.community.intersystems.com/post/web%E3%82%B2%E3%83%BC%E3%83%88%E3%82%A6%E3%82%A7%E3%82%A4%E3%82%92%E3%82%A4%E3%83%B3%E3%82%B9%E3%83%88%E3%83%BC%E3%83%AB%E5%BE%8C%E3%80%81503%E3%82%A8%E3%83%A9%E3%83%BC%E3%81%A7%E3%82%B5%E3%82%A4%E3%83%88%E3%81%AB%E3%82%A2%E3%82%AF%E3%82%BB%E3%82%B9%E3%81%A7%E3%81%8D%E3%81%BE%E3%81%9B%E3%82%93) [%A7%E3%82%A4%E3%82%92%E3%82%A4%E3%83%B3%E3%82%B9%E3%83%88%E3%83%BC%E3%83%](https://jp.community.intersystems.com/https://jp.community.intersystems.com/post/web%E3%82%B2%E3%83%BC%E3%83%88%E3%82%A6%E3%82%A7%E3%82%A4%E3%82%92%E3%82%A4%E3%83%B3%E3%82%B9%E3%83%88%E3%83%BC%E3%83%AB%E5%BE%8C%E3%80%81503%E3%82%A8%E3%83%A9%E3%83%BC%E3%81%A7%E3%82%B5%E3%82%A4%E3%83%88%E3%81%AB%E3%82%A2%E3%82%AF%E3%82%BB%E3%82%B9%E3%81%A7%E3%81%8D%E3%81%BE%E3%81%9B%E3%82%93) [AB%E5%BE%8C%E3%80%81503%E3%82%A8%E3%83%A9%E3%83%BC%E3%81%A7%E3%82%B5%E3%82](https://jp.community.intersystems.com/https://jp.community.intersystems.com/post/web%E3%82%B2%E3%83%BC%E3%83%88%E3%82%A6%E3%82%A7%E3%82%A4%E3%82%92%E3%82%A4%E3%83%B3%E3%82%B9%E3%83%88%E3%83%BC%E3%83%AB%E5%BE%8C%E3%80%81503%E3%82%A8%E3%83%A9%E3%83%BC%E3%81%A7%E3%82%B5%E3%82%A4%E3%83%88%E3%81%AB%E3%82%A2%E3%82%AF%E3%82%BB%E3%82%B9%E3%81%A7%E3%81%8D%E3%81%BE%E3%81%9B%E3%82%93) [%A4%E3%83%88%E3%81%AB%E3%82%A2%E3%82%AF%E3%82%BB%E3%82%B9%E3%81%A7%E3%81%](https://jp.community.intersystems.com/https://jp.community.intersystems.com/post/web%E3%82%B2%E3%83%BC%E3%83%88%E3%82%A6%E3%82%A7%E3%82%A4%E3%82%92%E3%82%A4%E3%83%B3%E3%82%B9%E3%83%88%E3%83%BC%E3%83%AB%E5%BE%8C%E3%80%81503%E3%82%A8%E3%83%A9%E3%83%BC%E3%81%A7%E3%82%B5%E3%82%A4%E3%83%88%E3%81%AB%E3%82%A2%E3%82%AF%E3%82%BB%E3%82%B9%E3%81%A7%E3%81%8D%E3%81%BE%E3%81%9B%E3%82%93) [8D%E3%81%BE%E3%81%9B%E3%82%93](https://jp.community.intersystems.com/https://jp.community.intersystems.com/post/web%E3%82%B2%E3%83%BC%E3%83%88%E3%82%A6%E3%82%A7%E3%82%A4%E3%82%92%E3%82%A4%E3%83%B3%E3%82%B9%E3%83%88%E3%83%BC%E3%83%AB%E5%BE%8C%E3%80%81503%E3%82%A8%E3%83%A9%E3%83%BC%E3%81%A7%E3%82%B5%E3%82%A4%E3%83%88%E3%81%AB%E3%82%A2%E3%82%AF%E3%82%BB%E3%82%B9%E3%81%A7%E3%81%8D%E3%81%BE%E3%81%9B%E3%82%93)